# *STOR 556: ADV METH DATA ANAL Instructor: Richard L. Smith*

## **Class Notes #2: January 15, 2019**

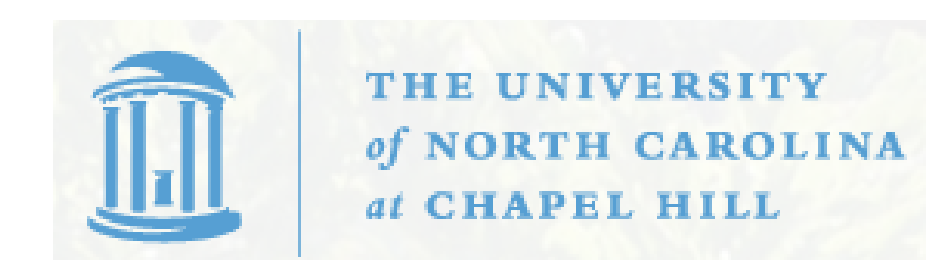

1

### BASICS OF LINEAR REGRESSION

 $y_i = x_{i0}\beta_0 + x_{i1}\beta_1 + ... + x_{ip}\beta_p + \epsilon_i, i = 1, ..., n$ 

where  $y_i$  is ith value of the observation of interest,  $x_{i0},...,x_{ip}$ are the associated covariates, and  $\epsilon_1, ..., \epsilon_n$  are random errors. Here  $\beta_0, ..., \beta_p$  are the unknown parameters, or regression coefficients. Usually we assume  $x_{i0} = 1$  and in that case we call  $\beta_0$ the intercept. Matrix form:

$$
y = X\beta + \epsilon.
$$

Principle of least squares: Find  $\beta_0, ..., \beta_p$  to minimize

$$
L = \sum_{i} \left( y_i - \sum_{j} x_{ij} \beta_j \right)^2.
$$

Solve by calculus.

$$
\frac{\partial L}{\partial \beta_0} = -2 \sum_i \left( y_i - \sum_j x_{ij} \beta_j \right) x_{i0},
$$
  

$$
\frac{\partial L}{\partial \beta_1} = -2 \sum_i \left( y_i - \sum_j x_{ij} \beta_j \right) x_{i1},
$$
  

$$
\frac{\partial L}{\partial \beta_p} = -2 \sum_i \left( y_i - \sum_j x_{ij} \beta_j \right) x_{ip}.
$$

We find the minimizing  $\widehat{\beta}_0, ..., \widehat{\beta}_p$  by setting all the partial derivatives to 0, hence

$$
\sum_{i} \left( y_i - \sum_j x_{ij} \widehat{\beta}_j \right) x_{ik} = 0, \ k = 0, ..., p.
$$

Matrix notation:

$$
X^T y - X^T X \hat{\beta} = 0.
$$

The Normal Equations

### Predicted values,  $R^2$  and  $R_a^2$

$$
\widehat{y}_i = \sum_k x_{ik} \widehat{\beta}_k
$$

or in matrix notation

$$
\widehat{y} = X\widehat{\beta} = X(X^T X)^{-1} X^T y.
$$

We define (in case  $x_{i0} \equiv 1$ )

$$
RSS = \sum_{i} (\hat{y}_i - y_i)^2,
$$
  
\n
$$
TSS = \sum_{i} (y_i - \bar{y})^2,
$$
  
\n
$$
R^2 = 1 - \frac{RSS}{TSS}.
$$

An alternative is the *adjusted*  $R^2$  given by

$$
R_a^2 = 1 - \frac{RSS/(n-p)}{TSS/(n-1)}.
$$

#### Summary Tables in R

The summary command in R produces a table of values that includes information about

- 1. The residuals values  $r_i = y_i \hat{y}_i$ ,
- 2. The standard errors, t-statistics and p-values of each of the parameter estimates.

For a parameter estimate  $\widehat{\beta}_k$ , R will give us a standard error  $s_k$ , then

$$
t_k = \frac{\widehat{\beta}_k}{s_k}
$$

is called the kth t statistic, so called because it has a  $t_{n-p}$  distribution under the null hypothesis that  $\beta_k = 0$ .

#### Confidence Interval for a Single Parameter

The confidence interval for  $\hat{\beta}_k$  at (two-sided) significance level  $\alpha$ is

$$
\widehat{\beta}_k \pm t_{n-p}^{\alpha/2} s_k
$$

where  $t$  $\alpha/2$  $\frac{\alpha/2}{n-p}$  is the value exceeded with probability  $\alpha/2$  by the  $t_{n-p}$ distribution (in R: qt(1-alpha/2,n-p)).

#### Confidence Interval for a Single Parameter

The confidence interval for  $\hat{\beta}_k$  at (two-sided) significance level  $\alpha$ is

$$
\widehat{\beta}_k \pm t_{n-p}^{\alpha/2} s_k
$$

where  $t$  $\alpha/2$  $\frac{\alpha/2}{n-p}$  is the value exceeded with probability  $\alpha/2$  by the  $t_{n-p}$ distribution (in R: qt(1-alpha/2,n-p)).

#### F Tests

Useful for testing whether a whole group of parameters is 0.

Suppose we have two models lm1 and lm2 where lm1 is nested within lm2 (in other words, every parameter that is in lm2 is also in lm1, but not the other way round).

In the text, the two models are denoted by  $\omega$  (lm1) and  $\Omega$  (lm2). Suppose they have respectively q and p parameters, with  $q < p$ .

If model  $\omega$  is true, then we have

$$
F = \frac{(RSS_{\omega} - RSS_{\Omega})/(p-q)}{RSS_{\Omega}/(n-p)} \sim F_{p-q,n-p}.
$$

In R: anova(lm1,lm2).